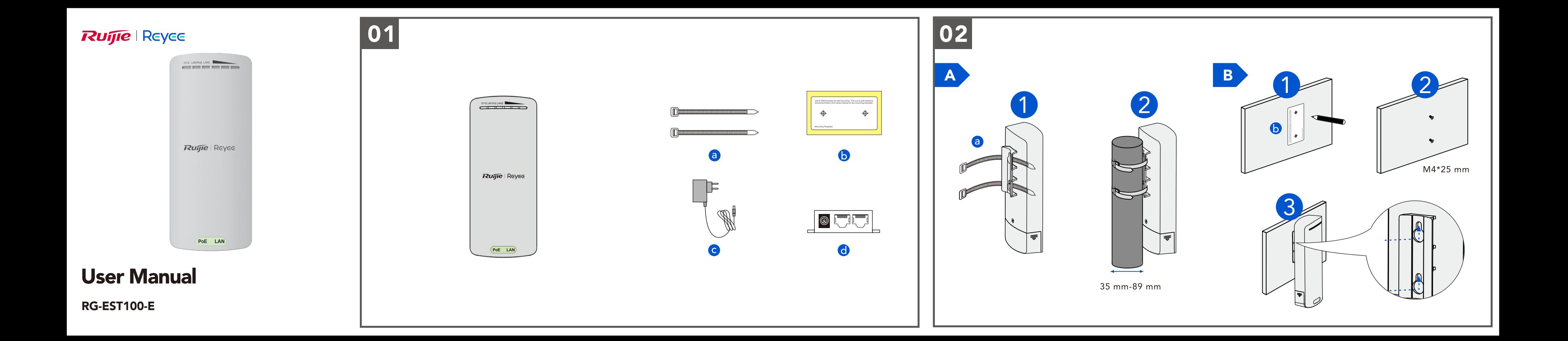

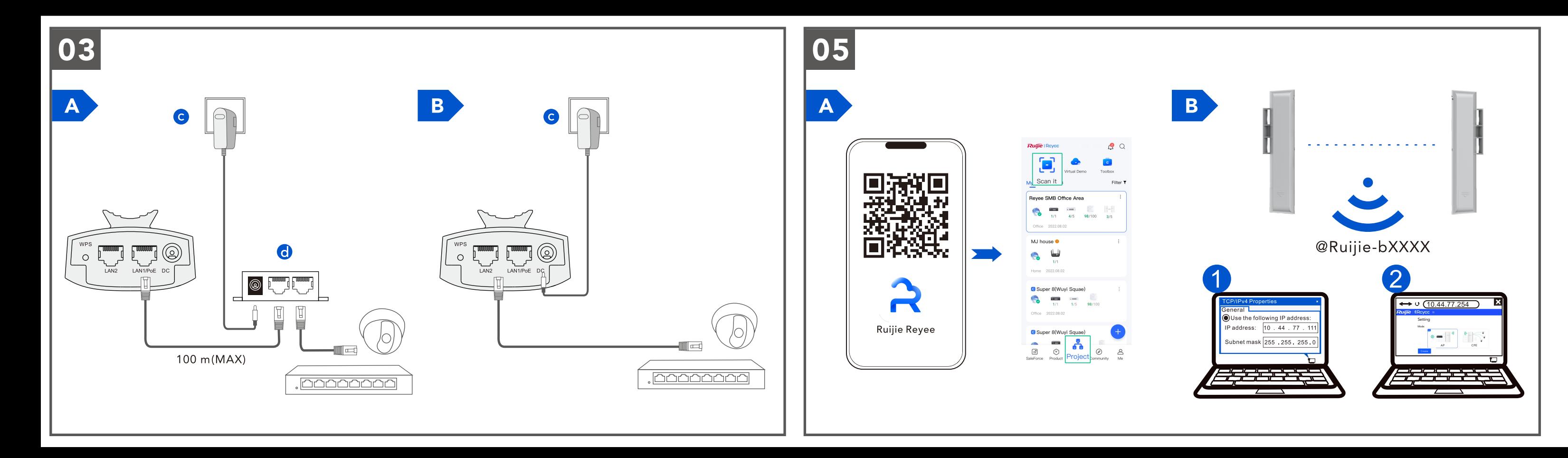

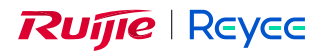

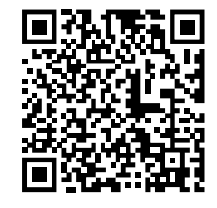

**Learn More** 

## Ruijie Networks Co., Ltd.

Building 19, Juyuanzhou Industrial Park, No. 618 Jinshan Road, Cangshan District, Fuzhou, Fujian, China Technical Support (International) : https://www.ruijienetworks.com/support Technical Service Center (International) : https://www.ruijienetworks.com/rita

Website (International) : www.ruijienetworks.com